# <span id="page-0-0"></span>Aula 5 - Loop Shaping, Sistemas Multivariáveis, Decomposição em Valores Singulares

Adriano A. G. Siqueira

Universidade de São Paulo

つくへ

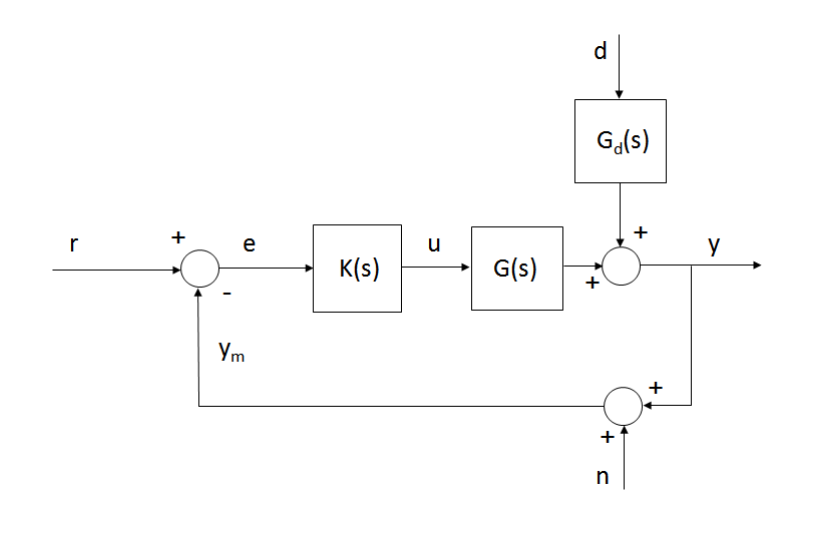

Adriano A. G. Siqueira | [Aula 5 - Loop Shaping, MIMO, Valores Singulares](#page-0-0)

 $\leftarrow$   $\Box$   $\rightarrow$ 

¢. 同 × э  $\mathbf{h}$ 

×.

 $\leftarrow \equiv$ 

**D** 

目

Função Sensibilidade:  $S(s) = \frac{1}{1+G(s)K(s)}$ 

Função Sensibilidade Complementar:  $T(s) = \frac{G(s)K(s)}{1+G(s)K(s)}$ 

Propriedade:  $S(s) + T(s) = 1$ 

Malha Aberta:  $L(s) = G(s)K(s)$ 

Saída

$$
y = T(s)r + T(s)n + S(s)G_d(s)d
$$

Erro

$$
e = -S(s)r - T(s)n + S(s)Gd(s)d
$$

同 ▶ イヨ ▶ イヨ ▶ │

 $2990$ 

重

Acompanhamento de referência  $(y = r)$ :  $L(s)$  grande

Rejeição a distúrbio  $(d)$ :  $L(s)$  grande

Atenuação do ruído de medida  $(n): \Rightarrow L(s)$  pequena

Estabilidade (planta estável):  $L(s)$  pequena

Baixo sinal de controle  $(u = K(s)e)$ :  $K(s)$  pequeno e  $L(s)$  pequena

Solução:  $|L(j\omega)| > 1$  em frequências abaixo da frequência de corte  $|L(j\omega)| < 1$  em frequências acima da frequência de corte

# Loop Shaping

#### Conformação da Malha

Controlador baseado no modelo inverso

Malha Aberta:  $L(s) = \frac{\omega_c}{s}$ 

Controlador :  $K(s) = \frac{\omega_c}{s} G^{-1}(s)$ 

Exemplo:

$$
G(s)=\frac{200}{(10s+1)(0.05s+1)^2},\quad \ G_d(s)=\frac{100}{(10s+1)}
$$

Tempo de subida  $t_r < 0.3$  s e sobressinal  $M_p < 5\%$ 

Rejeição a distúrbio: resposta à entrada degrau menor que 0.1 depois de 3 s

Entrada limitada a [−1, 1]

Frequência de corte:  $\omega_c = 10$ rad/s

 $G(s)$  mais polos que zeros: a inversa não é realizável Aproximação de  $G(s)$ :  $(0.05s + 1)^2$  por  $(0.1s + 1)$ 

Controle:

$$
K_0(s) = \frac{10}{s} \frac{(10s+1)}{200} \frac{(0.1s+1)}{(0.01s+1)}
$$

$$
L_0(s) = \frac{10}{s} \frac{(0.1s+1)}{(0.05s+1)^2(0.01s+1)}
$$

 $QQ$ 

**ARABA** 

Rejeição a distúrbios

Saída

$$
y = \ldots + S(s)G_d(s)d
$$

Erro

$$
e = \ldots + S(s)G_d(s)d
$$

$$
|S(s)G_d(s)|<1 \Longrightarrow |1+L(s)|>|G_d(s)|
$$

Considerando  $|G_d(s)| > 1 \Longrightarrow |L(s)| > |G_d(s)|$ :

 $|L_{min}(s)| \approx |G_d(s)| \Longrightarrow |K| > |K_{min}| \approx |G^{-1}(s)G_d(s)|$ 

イロメ イ母メ イヨメ イヨメーヨー

 $QQ$ 

#### Controlador final

$$
K(s) = G^{-1}(s)G_d(s) = 0.5(0.05s + 1)^2
$$

Exemplo:

$$
\mathit{K}_1(s)=0.5
$$

$$
L_1(s)=\frac{100}{(10s+1)(0.05s+1)^2}
$$

 $\leftarrow$ 

 $\sim$ 

 $\mathbf{h}$ 

ヨメ イヨ  $\,$  E

Ganhos maiores em baixa frequência

$$
\omega(s) = \frac{s + \omega_I}{s}, \quad \omega_I = 0.2\omega_c = 2
$$

Exemplo:

$$
\mathcal{K}_2(s)=0.5\frac{s+2}{s}
$$

$$
L_2(s)=\frac{100}{(10s+1)(0.05s+1)^2}\frac{s+2}{s}
$$

 $\leftarrow$ 

э  $\sim$ 一本語  $299$ 

э

#### Correção em altas frequências

Controlador em avanço:  $\frac{0.05s+1}{0.005s+1}$ 

Exemplo:

$$
K_3(s) = 0.5 \frac{s+2}{s} \frac{0.05s+1}{0.005s+1}
$$

$$
L_3(s) = \frac{100}{(10s+1)(0.05s+1)^2} \frac{s+2}{s} \frac{0.05s+1}{0.005s+1}
$$

 $\leftarrow$ 

÷  $\sim$ na m≊  $299$ 

э

- Shaping de  $T(s)$ ,  $S(s)$  e/ou  $K(s)S(s)$
- Weighting Functions
- Norma  $\mathcal{H}_{\infty}$
- $\bullet$  Função transferência escalar (SISO) estável  $f(s)$ :

$$
\|f(s)\|_{\infty}=\max_{\omega}|f(j\omega)|
$$

 $\leftarrow$ 

 $2990$ 

重

**ARABA** 

### Closed-Loop Shaping

- $\bullet$  Função Sensbilidade  $S(s)$
- Largura de banda mínima:  $\omega_b$
- $\bullet$  Erro de regime máximo: A
- Pico máximo:  $||S(s)||_{\infty} \leq M$
- Weighting function  $W_p(s)$ :

$$
W_p(s) = \frac{s/M + \omega_b}{s + \omega_b A}
$$

 $\Omega$ 

• As especificações são satisfeitas se:

 $|S(j\omega)| < |1/W_p(j\omega)|, \forall \omega \Leftrightarrow$ 

 $|W_p(j\omega)S(j\omega)| < 1, \forall \omega \Leftrightarrow$ 

 $\|W_p(s)S(s)\|_{\infty}$  < 1

4 17 18

イタン イミン イミン・ミー

• Mixed Sensitivity:

$$
N(s) = \left[\begin{array}{c} W_p(s)S(s) \\ W_t(s)T(s) \\ W_u(s)K(s)S(s) \end{array}\right]
$$

Objetivo:

 $\|N(s)\|_{\infty} < 1$ 

 $4.171$ 

 $\sim$ 

 $\sim$ 

 $299$ 

ヨメ イヨ **D** 重 Espaço de Estados

$$
\dot{\mathbf{x}} = A\mathbf{x} + B\mathbf{u}
$$

$$
\mathbf{y} = C\mathbf{x} + D\mathbf{u}
$$

Exemplo

$$
A = \begin{bmatrix} 1 & 4 \\ 2 & 3 \end{bmatrix}, \quad B = \begin{bmatrix} 1 & 0 \\ 0 & 1 \end{bmatrix}
$$

$$
C = \begin{bmatrix} 1 & 2 \\ 0 & 1 \end{bmatrix}, \quad D = \begin{bmatrix} 0 & 0 \\ 0 & 0 \end{bmatrix}
$$

$$
G(s) = C(sI - A)^{-1}B + D
$$

 $\leftarrow$ 

 $299$ 

ヨメ イヨ × э

### Decomposição em Valores Singulares

Considere o sistema  $y = Gd$ , sendo G a matriz:

$$
G = \left[ \begin{array}{cc} 5 & 4 \\ 3 & 2 \end{array} \right]
$$

E as entradas  $(||d_i||_2 = 1)$ :

$$
d_1 = \left[\begin{array}{c} 1 \\ 0 \end{array}\right]; \quad d_2 = \left[\begin{array}{c} 0 \\ 1 \end{array}\right]; \quad d_3 = \left[\begin{array}{c} 0,707 \\ 0,707 \end{array}\right]; \quad d_4 = \left[\begin{array}{c} 0,707 \\ -0,707 \end{array}\right]
$$

As saídas são:

$$
y_1 = \begin{bmatrix} 5 \\ 3 \end{bmatrix}; \quad y_2 = \begin{bmatrix} 4 \\ 2 \end{bmatrix}; \quad y_3 = \begin{bmatrix} 6, 36 \\ 3, 54 \end{bmatrix}; \quad y_4 = \begin{bmatrix} 0, 707 \\ 0, 707 \end{bmatrix}
$$

$$
||y_1||_2 = 5, 83; \quad ||y_2||_2 = 4, 47; \quad ||y_3||_2 = 7, 3; \quad ||y_4||_2 = 1
$$

 $QQ$ 

**The Secret State** 

Decomposição da matriz  $G$  ( $l \times m$ ):

$$
G=U\Sigma V^H
$$

sendo:

Σ: matriz  $l \times m$ , com  $k = min\{l, m\}$  valores singulares não negativos, em ordem decrescente na diagonal:

$$
\sigma_i(\mathit{G}) = \sqrt{\lambda_i(\mathit{G}^H\mathit{G})}
$$

U: matriz unitária  $l \times l$  dos vetores singulares de saída

V: matriz unitária  $m \times m$  dos vetores singulares de entrada

 $\Omega$ 

Como  $V$  é unitária  $(V^H V = I)$ :

$$
GV=U\Sigma
$$

ou  $Gv_i = \sigma_i u_i$ 

Como  $||v_i||_2 = 1$  e  $||u_i||_2 = 1$ 

$$
\sigma_i(G) = ||Gv_i||_2 = \frac{||Gv_i||_2}{||v_i||_2}
$$

 $QQ$ 

目

メスラメスラメー

Maior valor singular:

$$
\overline{\sigma}(G) = \sigma_1(G) = \max_{d \neq 0} \frac{\|Gd\|_2}{\|d\|_2} = \frac{\|Gv_1\|_2}{\|v_1\|_2}
$$

Menor valor singular:

$$
\underline{\sigma}(G) = \sigma_k(G) = \min_{d \neq 0} \frac{\|Gd\|_2}{\|d\|_2} = \frac{\|Gv_k\|_2}{\|v_k\|_2}
$$

 $\Box$ 

÷  $\sim$ na m≊  $299$ 

э

<span id="page-19-0"></span>Para um sistema  $G(s)$ , na frequência  $\omega$ 

Maior valor singular:

$$
\overline{\sigma}(G(j\omega))=\max_{d\neq 0}\frac{\|G(j\omega)d(\omega)\|_2}{\|d(\omega)\|_2}
$$

Menor valor singular:

$$
\underline{\sigma}(G(j\omega)) = \min_{d \neq 0} \frac{\|G(j\omega)d(\omega)\|_2}{\|d(\omega)\|_2}
$$

$$
d(\omega) = [d_1 \text{sen}(\omega t + \alpha_1) \cdots d_m \text{sen}(\omega t + \alpha_m)]^T
$$

 $2990$ 

ヨメ イヨメ